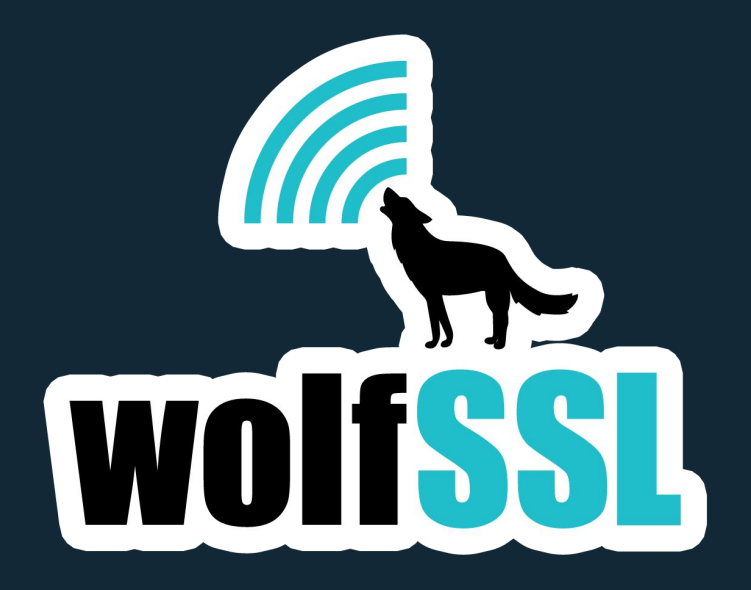

# Post-Quantum Algorithms in cURL

**Anthony Hu** 

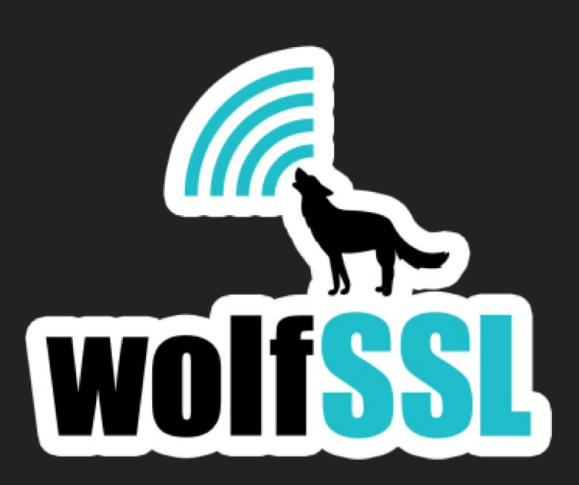

**Open Source Internet Security** 

- **● Dual Licensed GPLv2 and Commercial TLS implementation**
- **● Securing over 2 billion connections world wide**
- **● Meeting high standards of security (FIPS certificate, DO-178, extensive testing)**
- **● Progressive cryptography leading TLS 1.3 adoption**
- **● Resource conscious for use in embedded IoT scaled all the way up to large server farms**

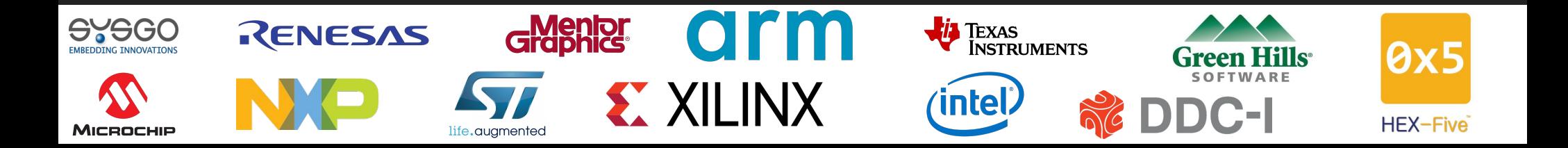

#### **Motivation: CNSA 2.0**

### **CNSA 2.0 Timeline**

Software/firmware signing Web browsers/servers and cloud services Traditional networking equipment Operating systems Niche equipment Custom application and legacy equipment

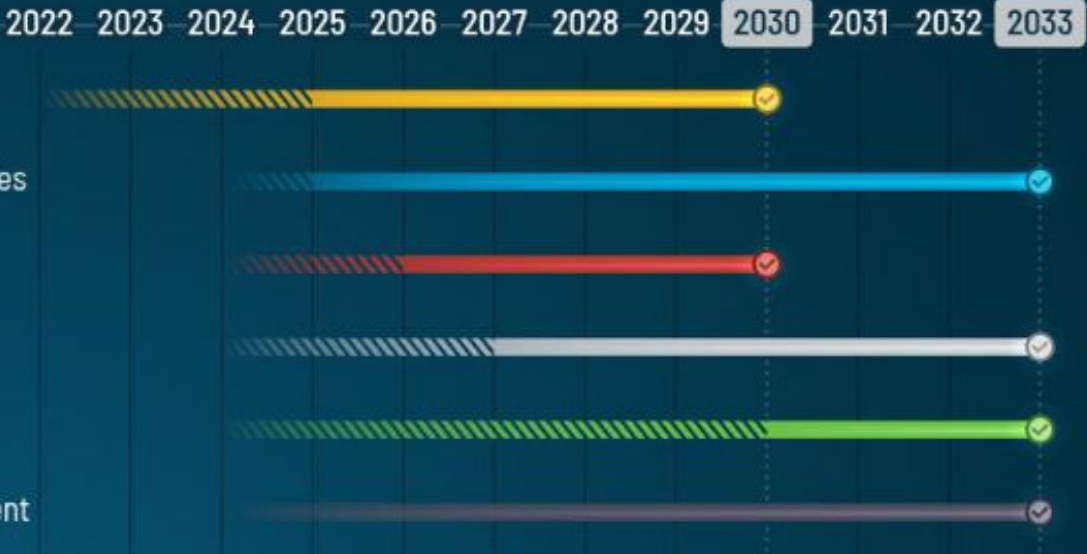

NNN CNSA 2.0 added as an option and tested CNSA 2.0 as the default and preferred Exclusively use CNSA 2.0 by this year

#### **Demo Architecture: Preparations**

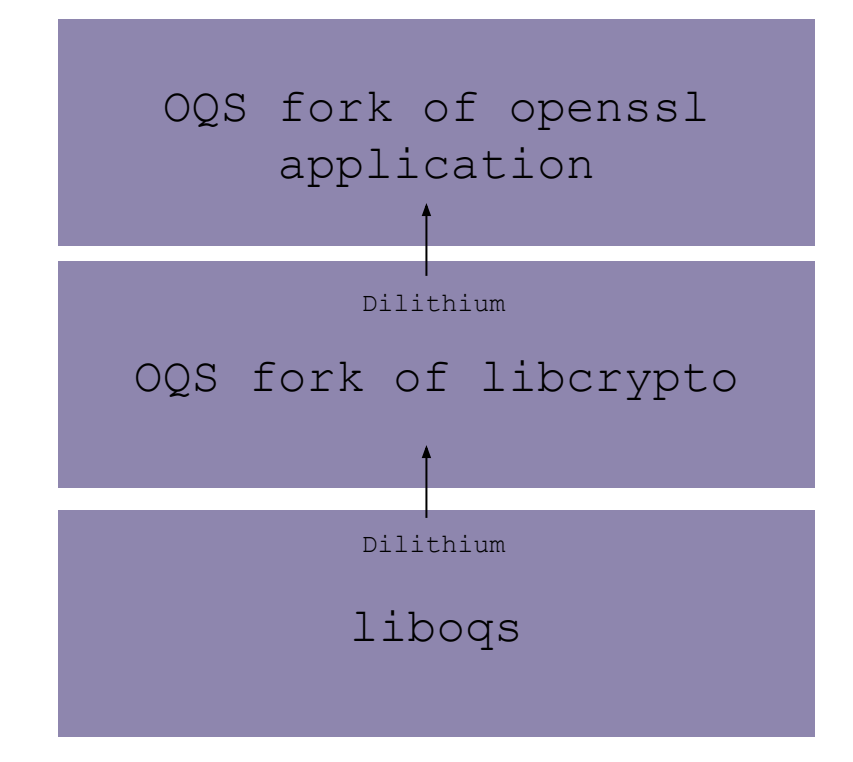

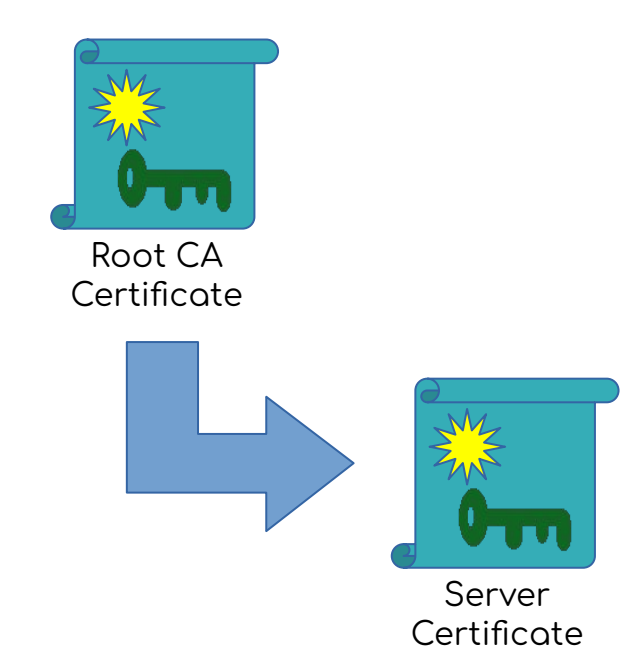

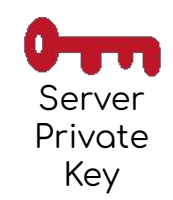

The software stack generates the certificate chain.

#### **Demo Architecture: Connection**

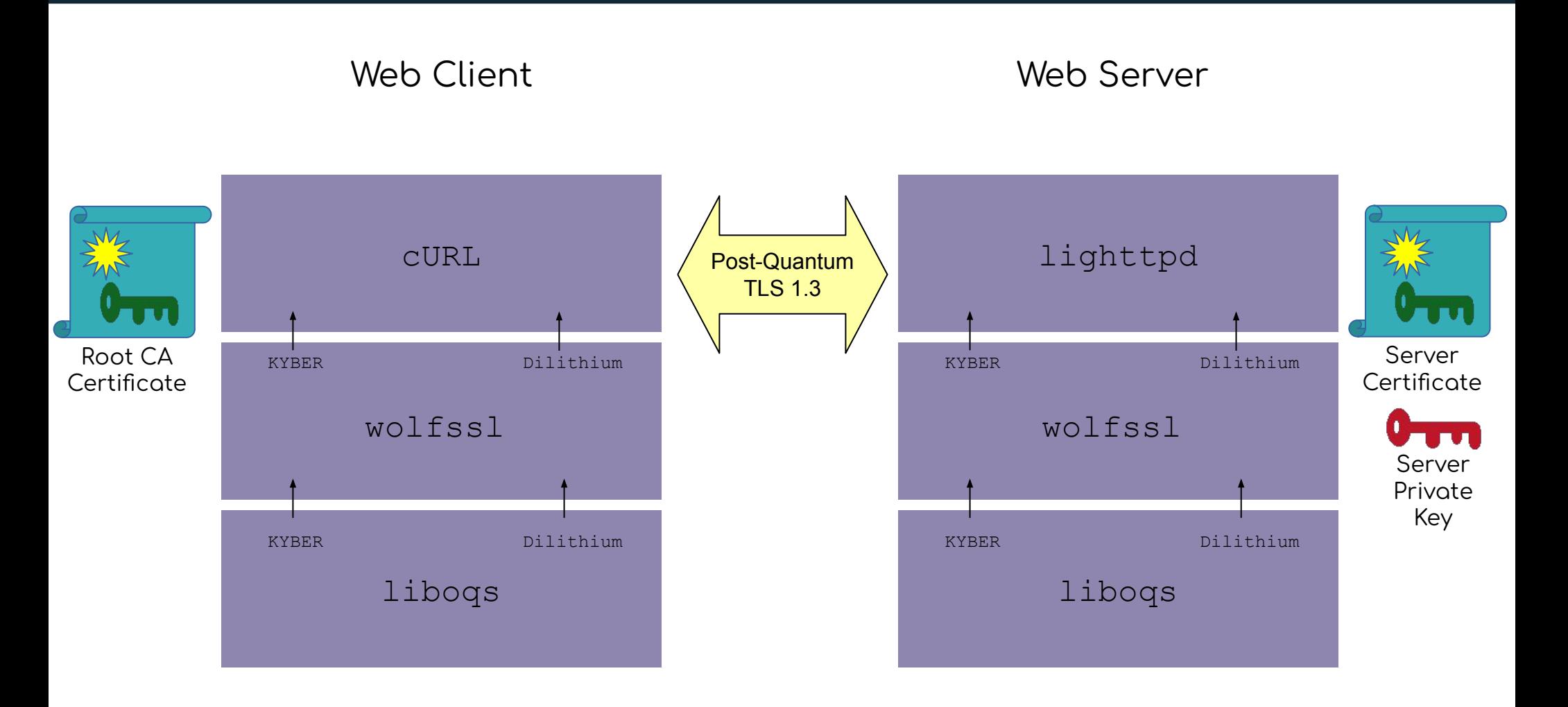

### **Getting the Code**

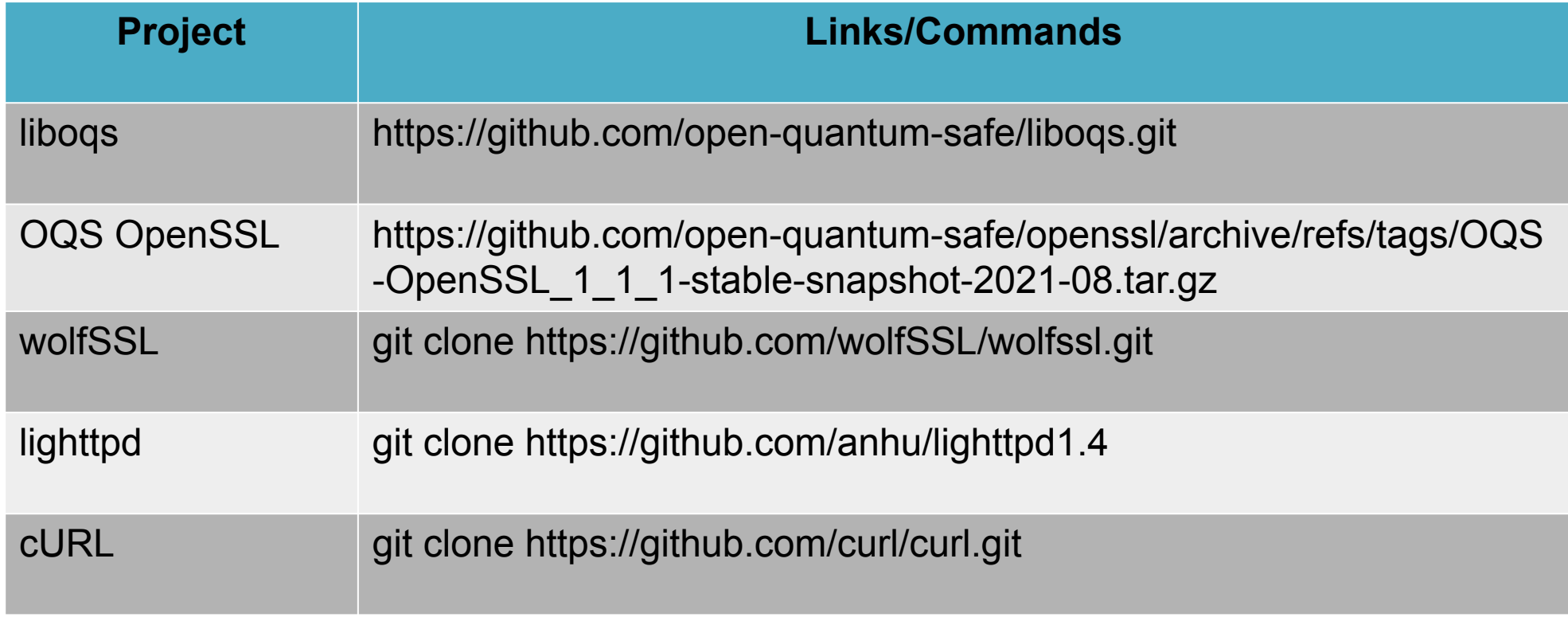

#### **Software Versions**

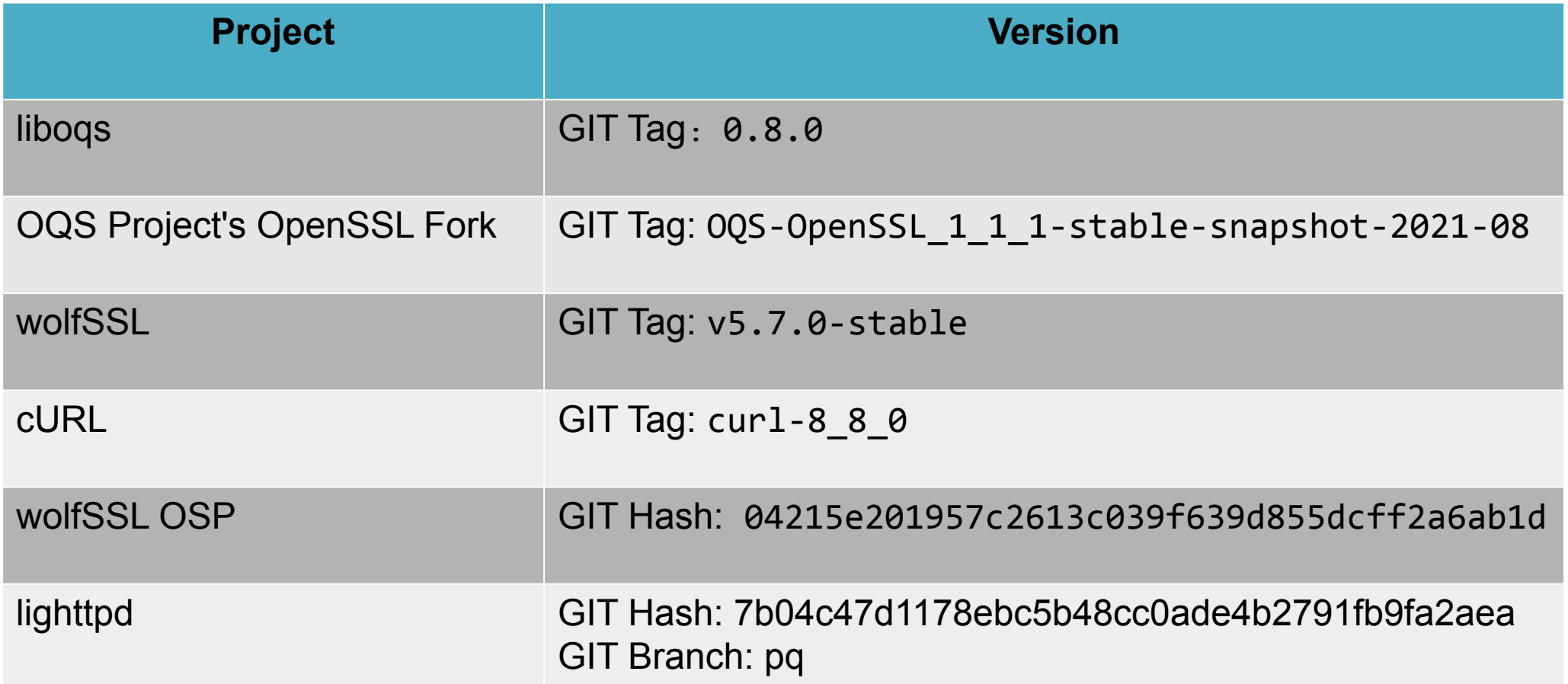

#### **Build liboqs**

- \$ mkdir ~/oqs
- $$ cd$  ~/oqs
- \$ git clone --single-branch https://github.com/open-quantum-safe/liboqs.git
- \$ cd liboqs/
- \$ git checkout 0.8.0
- \$ mkdir build
- \$ cd build
- \$ cmake -DOQS USE OPENSSL=0 ..
- \$ make all
- \$ sudo make install

#### **Build OQS's OpenSSL Fork and Generate Certificates**

\$ git clone --single-branch --branch=OQS-OpenSSL 1 1 1-stable https://github.com/open-quantum-safe/openssl.git

\$ cd openssl

\$ git checkout OQS-OpenSSL\_1\_1\_1-stable-snapshot-2021-08

\$ ./config no-shared

\$ make all

\$ cp /path/to/osp /oqs/generate\_dilithium\_chains.sh ./

\$ ./generate dilithium chains.sh

#### **Build wolfssl**

\$ git clone https://github.com/wolfssl/wolfssl

\$ cd wolfssl

- \$ git checkout v5.7.0-stable
- \$ ./autogen.sh

\$ ./configure --enable-lighty --enable-curl --enable-experimental --with-liboqs

\$ make all

\$ sudo make install

#### **Get OSP Repo**

\$ git clone https://github.com/wolfssl/osp

#### **Build curl**

- \$ autoreconf -fi
- \$ ./configure --with-wolfssl
- \$ make all
- \$ sudo make install

### **Build lighttpd**

\$ git clone https://github.com/anhu/lighttpd1.4 lighttpd

\$ cd lighttpd

\$ ./autogen.sh && ./configure --with-wolfssl --without-zlib --without-pcre

\$ make all

- \$ cat /path/to/oqs/openssl/ dilithium level5 entity key.pem \
	- /path/to/oqs/openssl/ dilithium\_level5\_ entity\_cert.pem > server.pem
- \$ cp /path/to/oqs/openssl/ dilithium level5 root cert.pem ca-cert.pem <optional>

#### **index.html File**

Congratulations!!! You got Lighttpd with wolfSSL to run.

#### **lighttpd.conf File**

```
server.document-root = " /path/to/lighttpd "
server.modules += ( "mod wolfssl" )
server.errorlog = "/path/to/lighttpd/server err.log"
```

```
server.port = 443
```

```
ssl.engine = "enable"
```

```
 ssl.pemfile = " /path/to/lighttpd/ server.pem"
```

```
index-file.names = ( "index.html" )
```
## **Demo Time!**

### **Execute lighttpd**

- \$ cd /path/to/lighttpd/
- \$ sudo /usr/local/sbin/lighttpd -D -f lighttpd.conf

```
$ LD_LIBRARY_PATH=/usr/local/lib /usr/local/bin/curl \
```

```
--curves P521 KYBER LEVEL5 \
```
--cacert /path/to/oqs/openssl/dilithium level5 root cert.pem \

--ciphers TLS AES 256 GCM SHA384 \

```
 https://127.0.0.1
```
**Expected Output:**

Congratulations!!! You got Lighttpd with wolfSSL to run.

# **Demo is Done**

Hopefully nothing went wrong!

#### **Quantum-Safe Connection Explained**

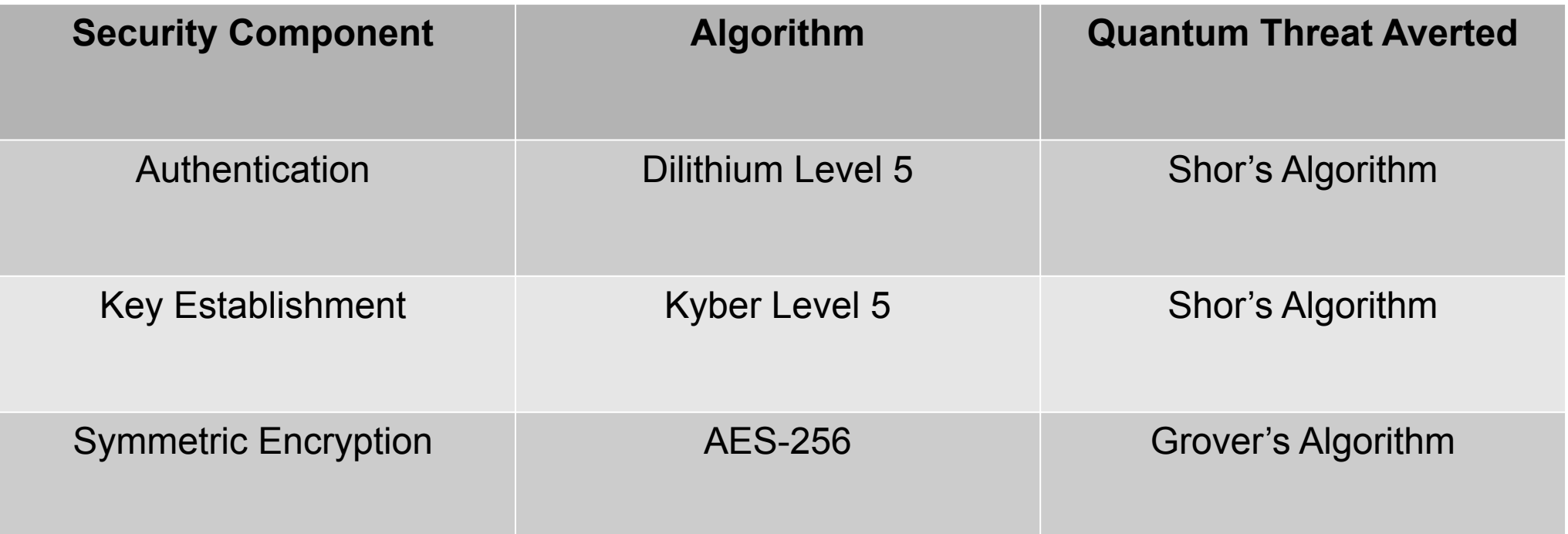

Bonus: Hybrid Key Establishment with ECC P521 and symmetric encryption with AES-256 are required by FIPS 140-3!

### **Supported Post-Quantum Algorithms and Variants**

#### **Signature Schemes**

- DILITHIUM\_LEVEL2
- DILITHIUM LEVEL3
- **● DILITHIUM\_LEVEL5**
- FALCON LEVEL1
- FALCON\_LEVEL5
- . LMS/HSS (not appropriate for TLS)
- XMSS/XMSS^MT (not appropriate for TLS)
- . SPHINCS+ (Many variants; not appropriate for TLS)

#### **KEM Groups**

- . KYBER\_LEVEL1
- . KYBER\_LEVEL3
- **● KYBER\_LEVEL5**

#### **Hybrid Groups**

- . P256\_KYBER\_LEVEL1
- P384 KYBER LEVEL3
- **● P521\_KYBER\_LEVEL5**

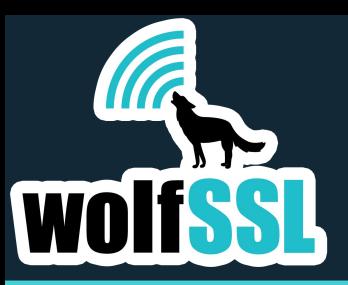

# **Questions?**

#### Email: facts@wolfssl.com